**VeryPDF PDFToolbox Command Line Crack** 

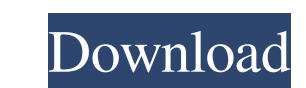

# **VeryPDF PDFToolbox Command Line Crack + Full Version Free Download [Updated]**

VeryPDF PDFToolbox Command Line is a small, but powerful utility that enables you to perform the most common operations using commands. You can perform file management operations via commands As you probably already hinted less-technical users, the truth is that using commands can bring a faster method of processing documents. As far as the operations are concerned, you will be happy to learn that the tool allows you to perform most common o set the permissions Considering that this type of file is widespread within the business environment, security is a common concern. Take note that the application allows you to encrypt the PDF documents with 140-bit or 128 permissions of the files. To put it simply, you can set whether users you are sharing the file with can print, make modifications, assembly, allow screen reader, copy, add annotations. A CLI utility for batch managing PDF and energy when performing routine tasks, then performing routine tasks, then performing routine tasks, then perfolloox Command Line could come in handy. More info at published:25 Feb 2018 views:188 back VeryPDF PDFToolbox use GUI (Graphical User I... PdfToolbox is the free utility from VeryPDF that can merge PDF files into one document. It has a simple, easy to use GUI (Graphical User Interface) that allows merging multiple files into one.

#### **VeryPDF PDFToolbox Command Line Free**

VeryPDF PDFToolbox Command Line Serial Key is a small, but powerful utility that enables you to perform the most common operations using commands. Note: VeryPDF PDFToolbox Command Line 2022 Crack is a small, but powerful u to-date Acrobat Reader. - Added option to create a secure directory for any user account. - Removed "Standard" folder and split "Background" folder and split "Background" folder and "Utilities" folder. - Added option to se "Screenceaders". System Requirements: Windows XP, Vista, 7, 8, and 10 File Size: 64.4 MB More information about product capabilities: - You will be able to find the complete list of all operation. - You will be able to vie Google+ and Windows Phone Global's Best Apps for iPhone and Samsung. Produced by Microsoft, the Charts app is a standalone Windows Phone 8.1 app developed by Microsoft to help you get the most out of your Windows Phone exp create custom graphs and change the values reported by your phone. Charts is free to download, and is available in the Windows Phone Store. Features The Charts app is a Windows Phone 8.1 app developed by Microsoft and it a data points (calories, steps, mileage, weight, data from fitness bands,...), and it is very easy to collect and display the different information using charts. The app includes some basic tools (buttons, indicators,...), a

### **VeryPDF PDFToolbox Command Line Crack + With Registration Code PC/Windows**

VeryPDF PDFToolbox Command Line is a small but powerful utility that allows you to perform the most common operations using commands in Windows. The application doesn't come with an interface, but is available for Windows The application allows you to perform most common operations. Encrypt files and set permissions The application supports 40-bit or 128-bit encryption algorithms. This allows you to encrypt the files with the desired userna Enable / Disable Modify Enable / Disable Assembly Enable / Disable Screen Read Enable / Disable Annotations Enable / Disable Annotations Enable / Disable Annotations Enable / Disable Interactive Forms What is new in offici whether it's worth it or not. What is new in VeryPDF PDFToolbox Command Line x.2.5.1: Fixed Issues and Bugs: - PDF InWin Performance Improve Improvements: - VeryPDF PDFToolbox Command Line file Other Changes: - VeryPDF PDF supports Unicode characters Fixed Issues and Bugs: - PDF InWin Performance Improve Improvements: - VeryPDF PDFToolbox Command Line Changes Corrections: - VeryPDF PDFToolbox Command Line file Other Changes: - VeryPDF PDFToo PDFToolbox Command Line x.2.5.0.1 application version? If you want to make sure that the right application is used for your file

# **What's New In VeryPDF PDFToolbox Command Line?**

VeryPDF PDFToolbox Command Line is an excellent CLI utility designed for quick, batch operations on PDF files. As stated, the application allows you to pack, unpack, merge, split, fill PDF form, preview and edit the descri will allow you to open and interact with PDF files in a secured manner. The application enables you to encrypt PDF files with the desired username and password using 40-bit or 128-bit algorithms. Will allow you to perform the most common operations using commands. As far as the operations are concerned, you will be happy to learn that the application allows you to perform most common operations. Therefore, you can pack, unpack, merge, split If the is widespread within the business environment, security is a common concern. Take note that the application allows you to encrypt the PDF documents with the desired username and password with 40-bit or 128-but algor whether users you are sharing the file with can print, make modifications, assembly, allow screen reader, copy, add annotations, fill interactive forms or perform similar modifications. A CLI utility for batch managing PDF perhaps VeryPDF PDFToolbox Command Line could come in handy. Features: • Fast • Free • Free up under 2GB space • Free up under 1GB space • Free up under 100MB space • Free up under 100MB space • Optimize the file • Fill PD Remove permissions of PDF documents • Enc

# **System Requirements:**

OS: Windows 7 64 bit Processor: 2 GHz dual core (Intel Core i3, AMD Athlon X2) Memory: 4 GB RAM Hard Disk: 50 GB free space Graphics: 2 GB Graphics DirectX: 9.0 Camera: Card Reader Keyboard: Full-size keyboard Network: Bro

<https://enchmaposituaberri.wixsite.com/flubcyclantruck/post/start10-1-75-crack-free-2022> <https://www.ticonsiglioperche.it/jihosoft-android-manager-crack-3264bit/казино/> <http://diamondtoolusa.com/?p=3935> <https://www.pteridoportal.org/portal/checklists/checklist.php?clid=9163> [https://hermsnature.com/wp-content/uploads/2022/06/MPEG\\_Streamclip.pdf](https://hermsnature.com/wp-content/uploads/2022/06/MPEG_Streamclip.pdf) <https://www.safedentalimplants.org/wp-content/uploads/2022/06/SkypeAndDown.pdf> <https://thecryptobee.com/hey-kodi-free-download-x64/> <http://www.medvedy.cz/simplediagrams-product-key-full-download-final-2022/> <http://www.eventogo.com/?p=195973> <https://bookland.ma/2022/06/07/the-onion-peeler-crack-for-pc/> <https://madreandiscovery.org/fauna/checklists/checklist.php?clid=13897> <https://mywaterbears.org/portal/checklists/checklist.php?clid=4382> <http://simantabani.com/wp-content/uploads/2022/06/ryleyeo.pdf> <https://www.5etwal.com/wp-content/uploads/2022/06/granudo.pdf> [https://social.maisonsaine.ca/upload/files/2022/06/oSF65BGMKI7v1f7ULwiw\\_07\\_1de7c12a8057eafcf885968c7ddee8e0\\_file.pdf](https://social.maisonsaine.ca/upload/files/2022/06/oSF65BGMKI7v1f7ULwiw_07_1de7c12a8057eafcf885968c7ddee8e0_file.pdf) <https://tobicon.jp/3473/> <http://joshuatestwebsite.com/okdo-tif-to-doc-converter-crack-march-2022/> <https://tiaxa.tecnocreative.cl/advert/hexpand-crack-macwin/> <https://baukultur.plus/wp-content/uploads/2022/06/joscesa.pdf> [https://kiubou.com/upload/files/2022/06/l1IyB7bW2sfjr8hHn2Tf\\_07\\_81e0a7f7d05b4b389f8e70c6edf1ce1d\\_file.pdf](https://kiubou.com/upload/files/2022/06/l1IyB7bW2sfjr8hHn2Tf_07_81e0a7f7d05b4b389f8e70c6edf1ce1d_file.pdf)